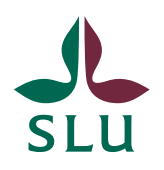

Sveriges lantbruksuniversitet Swedish University of Agricultural Sciences

**Ledningskansliet CHECKLISTA** SLU ID: SLU.ua.2021.1.1.1-4356-1

## *Checklista för beredning av universitetsdirektörsbeslut – godkännande i Public 360*

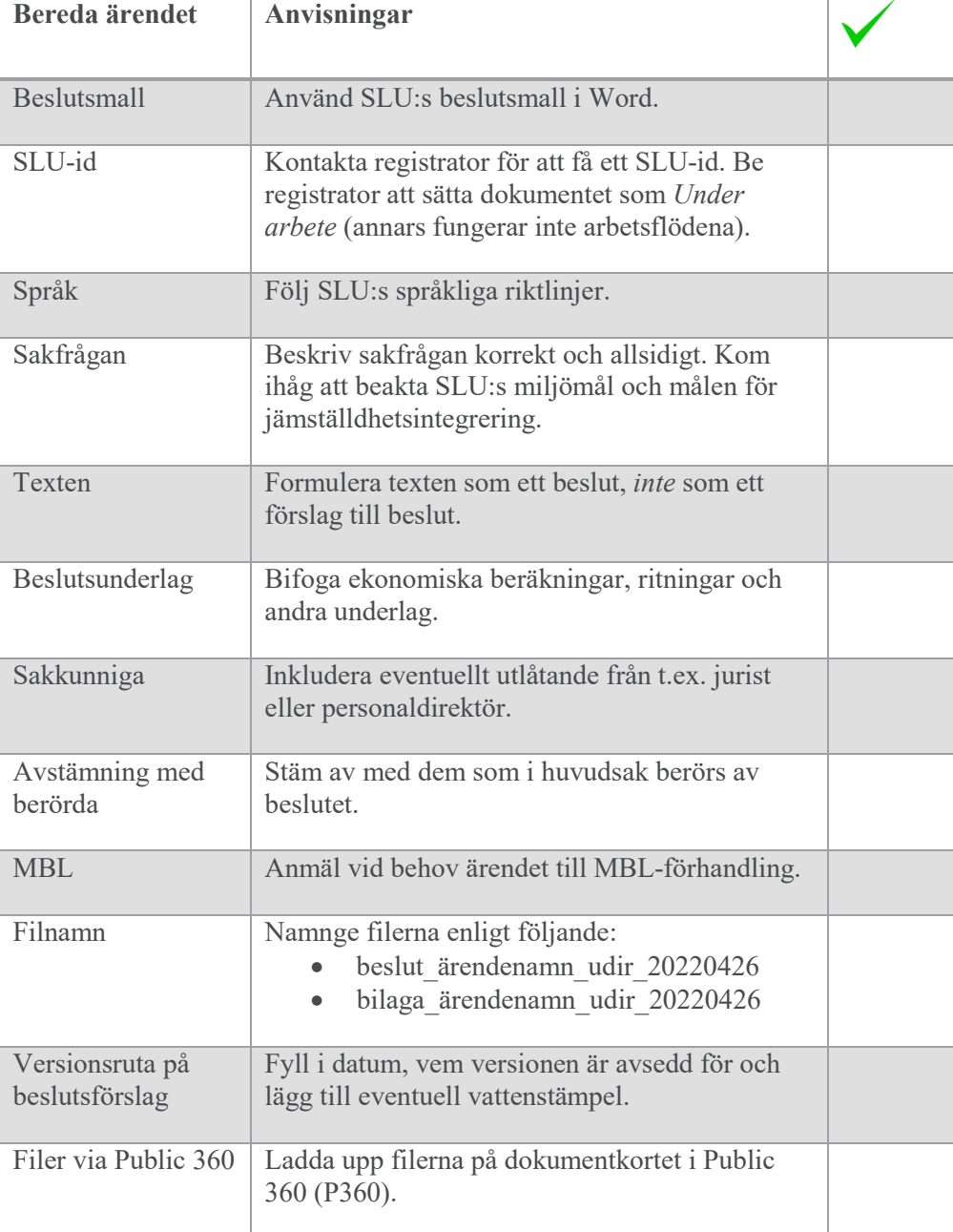

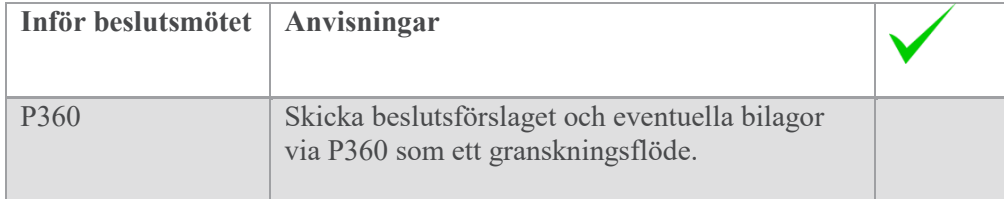

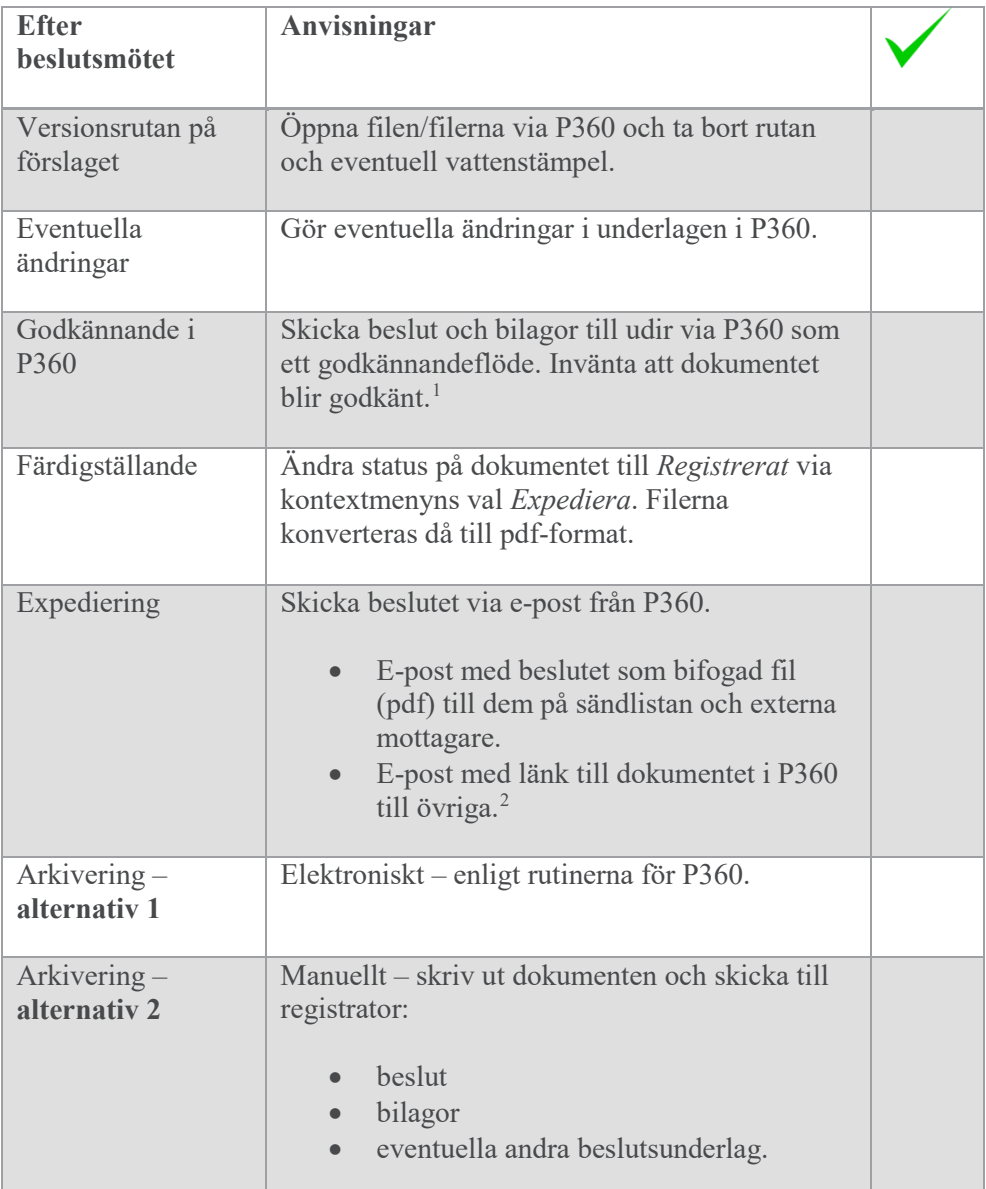

<span id="page-1-1"></span><span id="page-1-0"></span><sup>&</sup>lt;sup>1</sup> Om du slår på e-postavisering i P360 får du ett mejl när dokumentet är godkänt.<br><sup>2</sup> Om beslutet inte kan göras tillgängligt för alla på SLU (genom att du kryssar i rutan personuppgiftsgranskad i P360) måste även övriga mottagare få beslutet som bifogad fil.

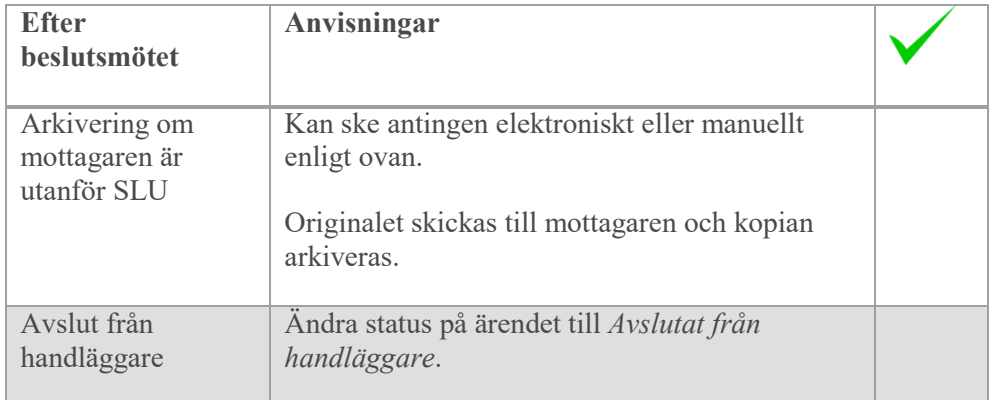